## SAP ABAP table REDISND1 {Screen Parameter for Report REDISND1}

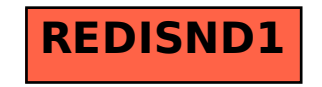